#### 1. Usuarios alcanzados:

- Organismos de la Administración Central que operan en el módulo de Gastos del e-SIDIF.
- Organismos Descentralizados que operan en el módulo de Gastos del e-SIDIF.

#### 2. Introducción

La Disposición Conjunta CGN Nº 8/13 y TGN Nº 11/13<sup>1</sup> será de aplicación a los Organismos Descentralizados, que operen a través de la Cuenta Única del Tesoro y efectúen devoluciones al Tesoro Nacional con fondos provenientes de contribuciones figurativas, a efectos de cancelar los créditos en estado de mora en el Registro de Créditos a Cobrar (RECAC).

#### 3. Requisitos para su aplicación

a) Que la deuda de los Organismos Descentralizados a favor del Tesoro Nacional se encuentre registrada en estado de mora en el Registro de Créditos a Cobrar (RECAC) y corresponda a pagos efectuados al exterior en el ejercicio en curso.

b) Que los Organismos involucrados operen a través de la Cuenta Única del Tesoro (CUT) y a los efectos de la regularización de los registros cuenten con crédito presupuestario y la respectiva cuota de compromiso y devengado.

c) Que los Organismos Descentralizados obligados a cancelar una deuda con el Tesoro Nacional indicada en el punto a), requieran de fondos provenientes de contribuciones figurativas de los Organismos de la Administración Central financiadas por el Tesoro Nacional.

d) Que los registros de la presente operatoria se efectúen en forma secuencial, todos con la misma fecha de operación, mediante operaciones vinculadas.

### 4. Premisas a tener en cuenta para la confección de TODOS los formularios/comprobantes involucrados en la operatoria:

- $\Rightarrow$  Importe en moneda nacional: deberá consignarse el monto en pesos correspondiente al débito en la cuenta del Tesoro Nacional para la cancelación de la operación de Crédito Público. (Punto 1.1 de la DC).
- Medio de pago/percepción: deberán consignarse por medio de Operaciones Vinculadas (OV). (Punto 1.2 de la DC).
- Fecha de emisión/operación: corresponderá la fecha del débito en la cuenta del Tesoro Nacional, por tratarse del momento del efectivo pago del préstamo. (Punto 1.3 de la DC).
	- En los Comprobantes de Regularización Global emitidos por el organismo de la Administración  $\triangle$ Central y por el Organismo Descentralizado la "Fecha de Comprobante" será la fecha de débito en la cuenta del Tesoro Nacional.
	- En el formulario C-10 emitido por el Organismo Descentralizado la "Fecha de Emisión" será la fecha  $\triangle$ de débito en la cuenta del Tesoro Nacional.

<u>.</u>

<sup>1</sup> Publicada en Normativa del sitio de la TGN: [http://forotgn.mecon.gov.ar/tgn/index.php/normativa-2/](http://forotgn.mecon.gov.ar/tgn/index.php/normativa-2)

- En el comprobante Informe de Recursos emitido por la Dirección de Administración de Cuentas  $\Lambda$ Bancarias (DACB)-TGN la "Fecha de Comprobante" será la fecha de débito en la cuenta del Tesoro Nacional.
- $\Rightarrow$  Incluir en el campo observaciones el Nº de Expediente iniciado por DGC en cada uno de los formularios.

#### $\triangle$  IMPORTANTE:

Los datos del punto 1.1 y 1.3 surgen de la Nota que remite la Dirección de Administración de la Deuda Pública (D.A.D.P.) al requerir la gestión de cobro a la Dirección de Gestión de Cobranzas (D.G.C.) - TGN:

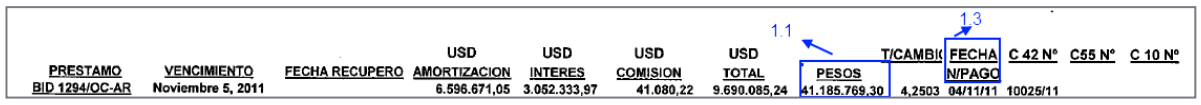

Y de la Nota que remite la D.G.C. al formular el requerimiento de cancelación de la deuda al Organismo Descentralizado (OD):

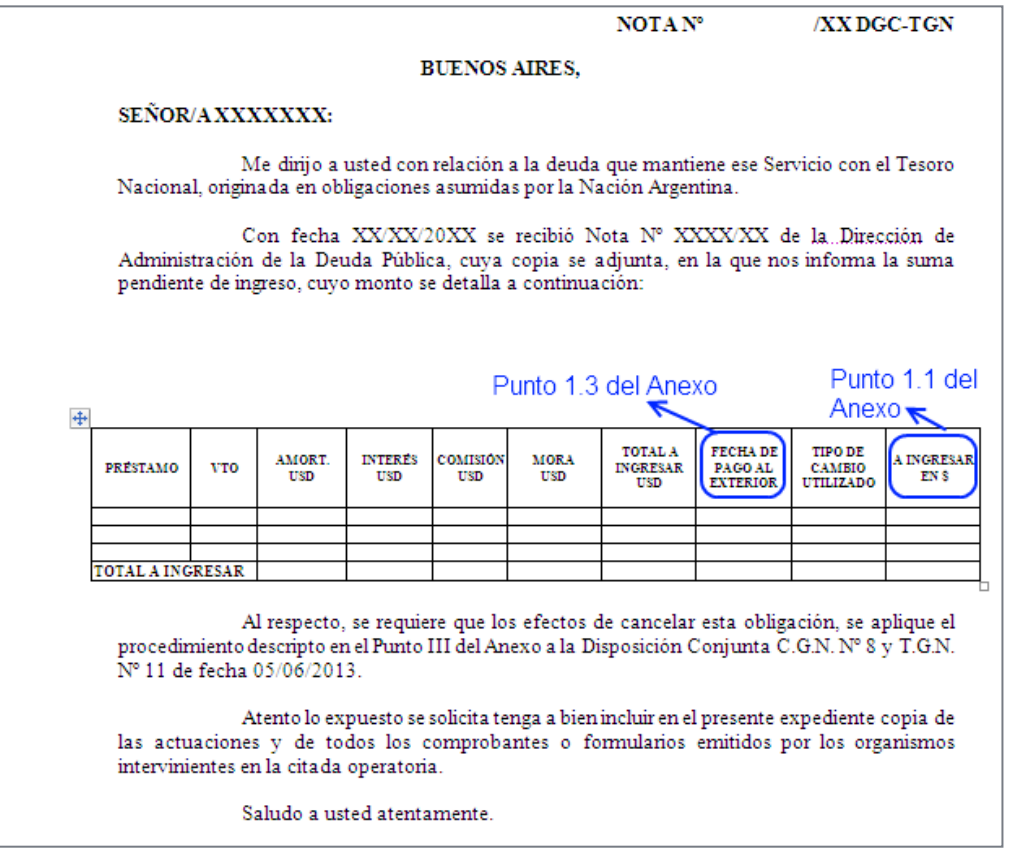

Una vez que la D.G.C. solicitó al Organismo Descentralizado obligado la cancelación de su obligación, el mismo deberá requerir dentro de los cinco días hábiles de recibida la Nota, la correspondiente regularización presupuestaria al Organismo de la Administración Central que tiene en su presupuesto el gasto figurativo a su favor.

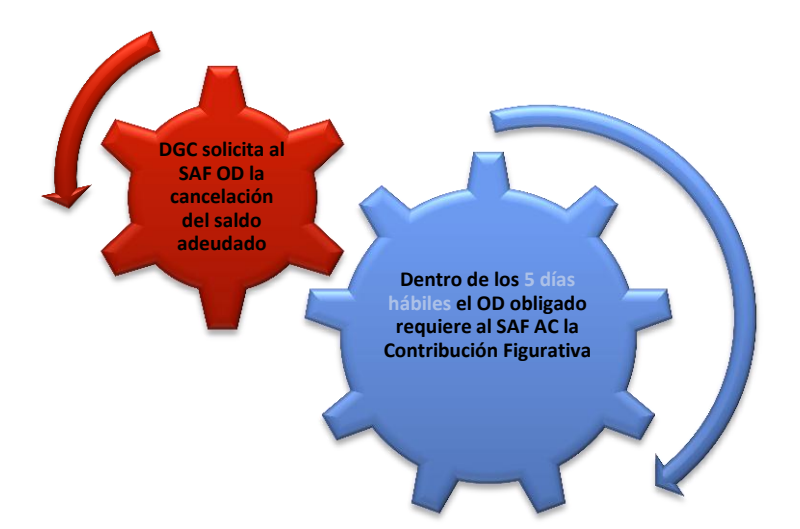

#### $\triangle$  IMPORTANTE:

El Organismo Descentralizado, una vez remitida la Nota al Organismo de la Administración Central, deberá informar vía e-mail a [dgc@mecon.gov.ar](mailto:dgc@mecon.gov.ar) copia de la misma.

De cancelar parcialmente la obligación, ya sea por falta de crédito presupuestario o porque se utilizan otras fuentes de financiamiento distintas a las del Tesoro Nacional, esta situación deberá ser informada en el cuerpo del correo y dejar constancia en el Expediente.

#### 5. Instructivo para la emisión de formularios/comprobantes:

#### A. Organismo de la Administración Central: Emisión del Formulario CRG Subtipo OV:

El Organismo de la Administración Central emitirá un formulario CRG Subtipo OV que incluirá la información del punto 1 de la Disposición Conjunta y la imputación presupuestaria del gasto figurativo a favor del Organismo Descentralizado obligado. Luego deberá remitir el expediente comunicando este registro al citado Organismo Descentralizado agregando al mismo copia del formulario emitido.

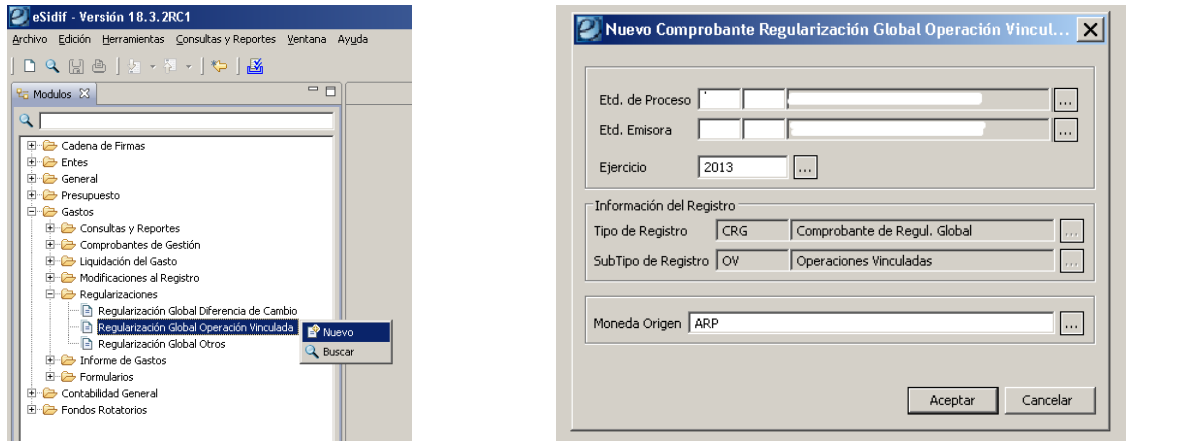

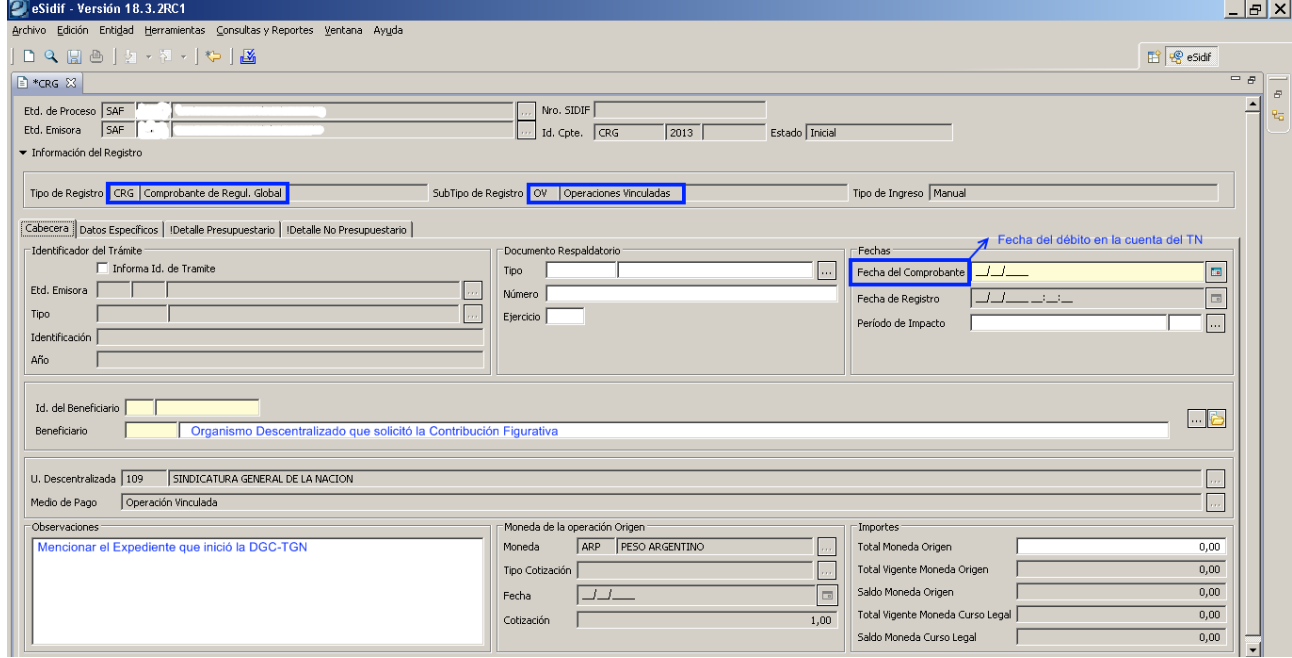

En la solapa Datos Específicos deberá tildarse la marca de Inicio de Vínculo.

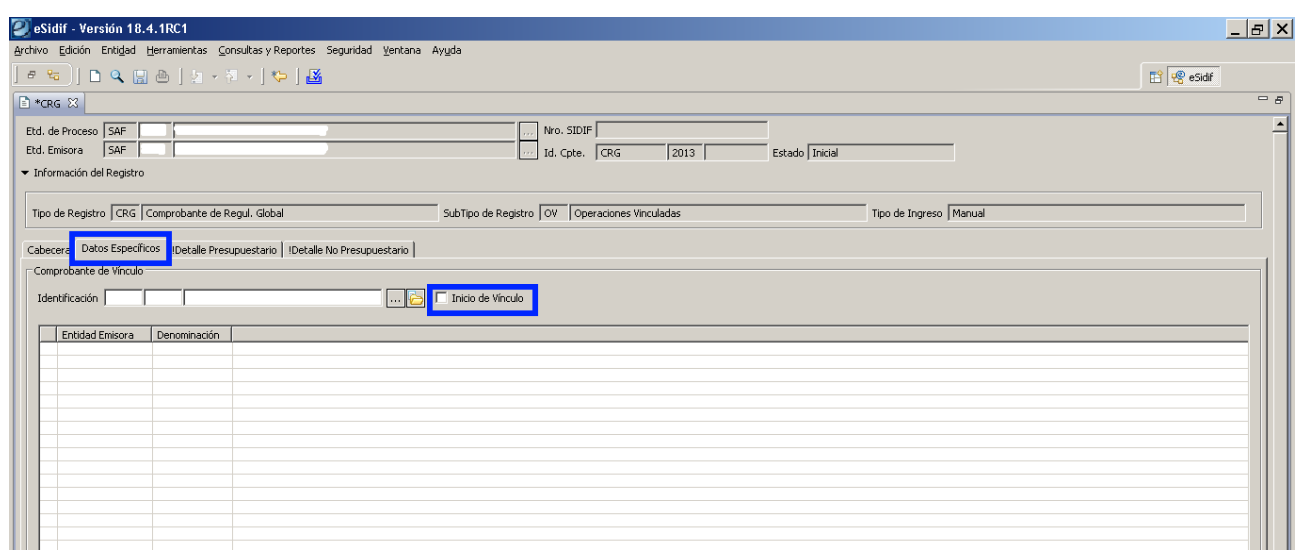

En la solapa Detalle Presupuestario deberá ingresarse como Objeto del Gasto el Inciso 9.

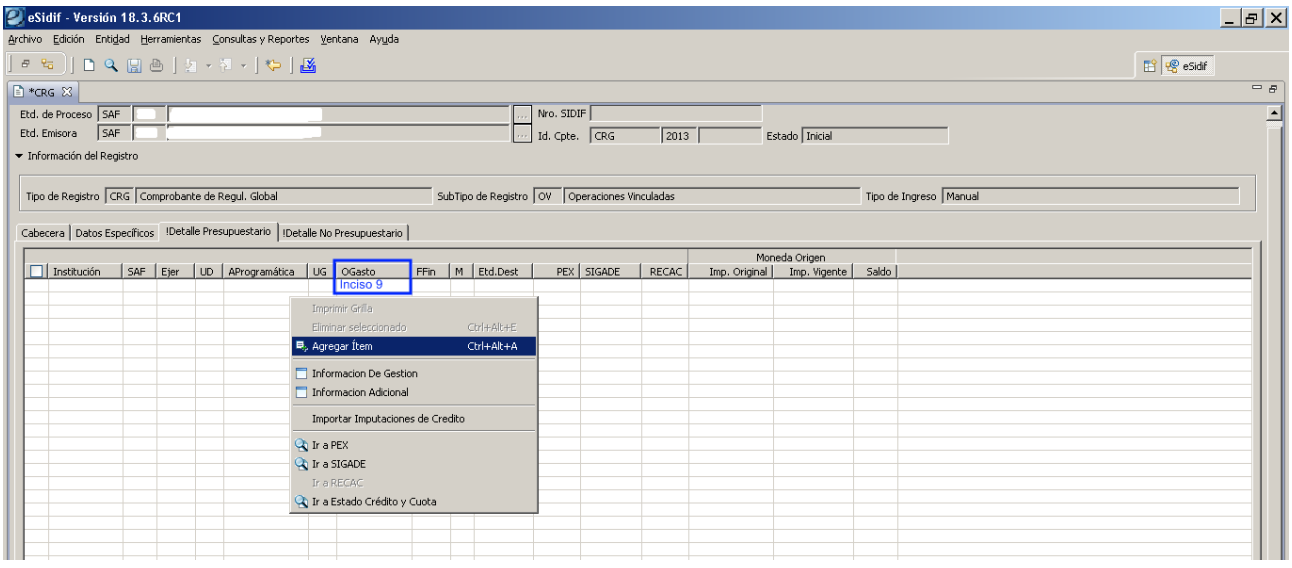

A Al autorizarse el Formulario CRG se genera de forma automática el Comprobante de Operación Vinculada.

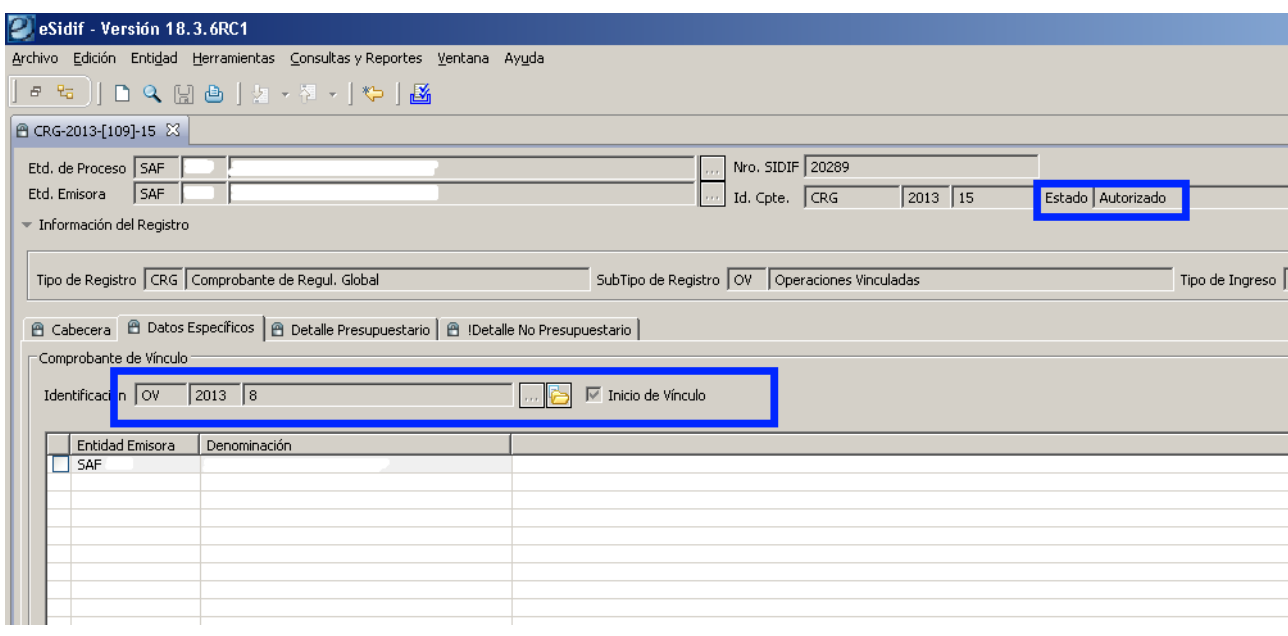

Una vez generado el COV puede ser consultado.

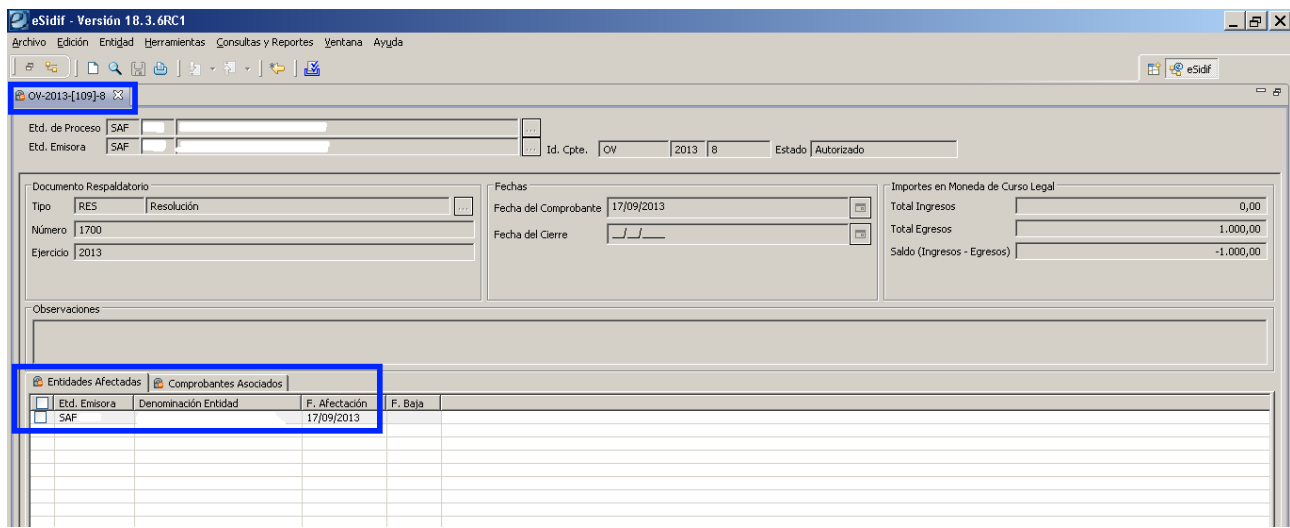

Por último el Organismo AC deberá afectar en Entidades al SAF OD que corresponda continuar con la operación y al SAF 999 Tesorería General de la Nación.

#### B. Organismo Descentralizado : Emisión del Formulario C10 de Tipo REG Etapa DyP:

El Organismo Descentralizado obligado deberá confeccionar un formulario C-10 "Informe de Recursos" de regularización del registro de recursos o el comprobante que en el futuro lo reemplace, que incluirá la información del punto 1 de la Disposición Conjunta y la imputación presupuestaria

será del tipo "contribuciones figurativas", siendo el servicio cedente el organismo de la Administración Central.

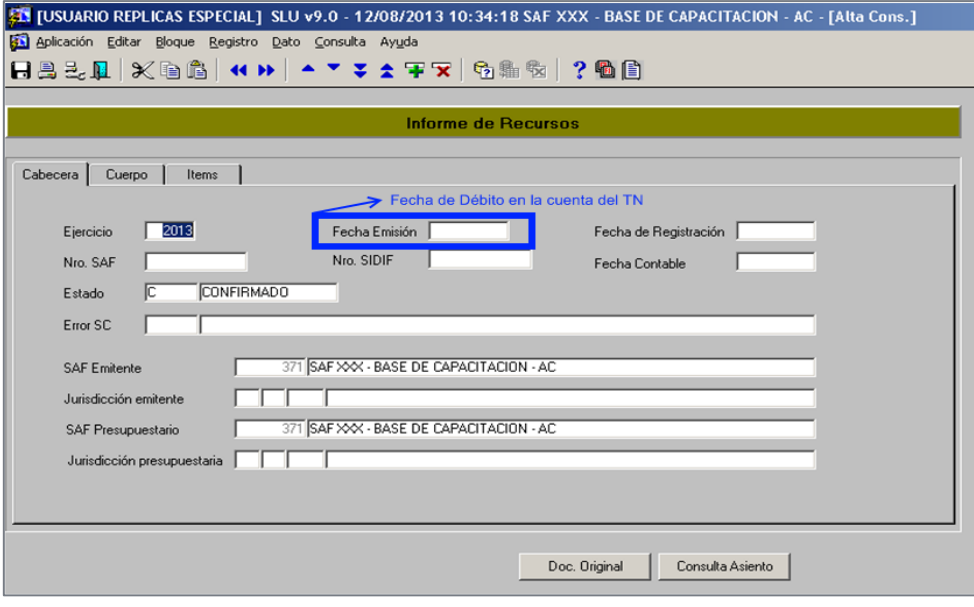

第1USUARIO REPLICAS ESPECIAL] SLU v9.0 - 12/08/2013 10:34:18 SAF XXX - BASE DE CAPACITACION - AC - [Alta Cons.]<br>[6] Aplicación Editar Bloque Begistro Dato Consulta Ayuda<br>日島己,且 | ※ 国島 | ★ → | ▲ → | ▲ ▼ ↓ 全 宇 マ | 勁鼎 駒 | ? 個

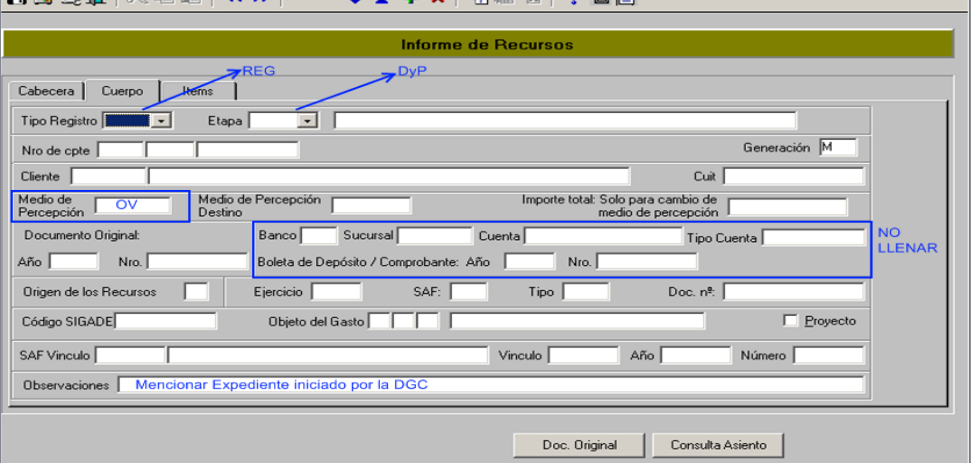

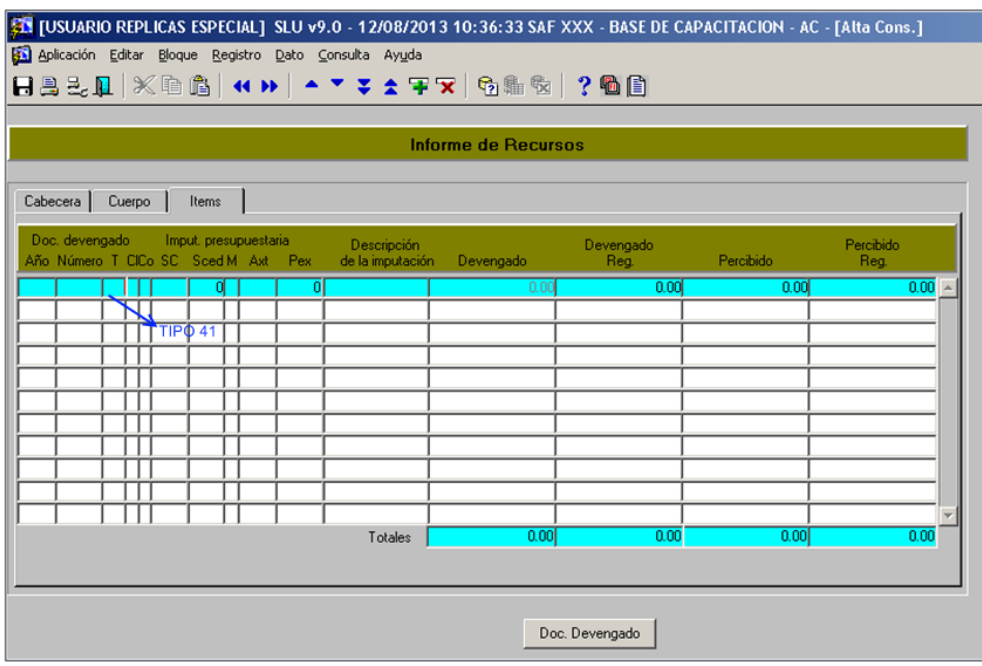

### FORMULARIOS C-10 EMITIDOS CON POSTERIORIDAD AL CIERRE DEL EJERCICIO:

Teniendo en cuenta que una vez finalizado el ejercicio fiscal, en caso de emitir un formulario C-10 correspondiente a una operación vinculada iniciada en el ejercicio anterior el sistema asigna automáticamente como Fecha de Emisión la fecha de cierre, el Organismo Descentralizado deberá una vez confeccionado y transmitido al SIDIF CENTRAL (SC) el C-10, enviar a la Mesa de Ayuda<sup>2</sup> un SGR solicitando el cambio de fecha de emisión, tanto para el C-10 emitido en Sistema Local Unificado (SLU) como para el transmitido en el SIDIF CENTRAL (SC).

#### C. Organismo Descentralizado: Emisión del Formulario CRG Subtipo OV:

El Organismo Descentralizado obligado deberá emitir un Comprobante de Regularización Global que incluirá la información mencionada en el punto 1 y la imputación presupuestaria asignada a la cancelación del préstamo y Beneficiario 999 "Tesoro Nacional".

1

<sup>2</sup> mesa@mecon.gov.ar

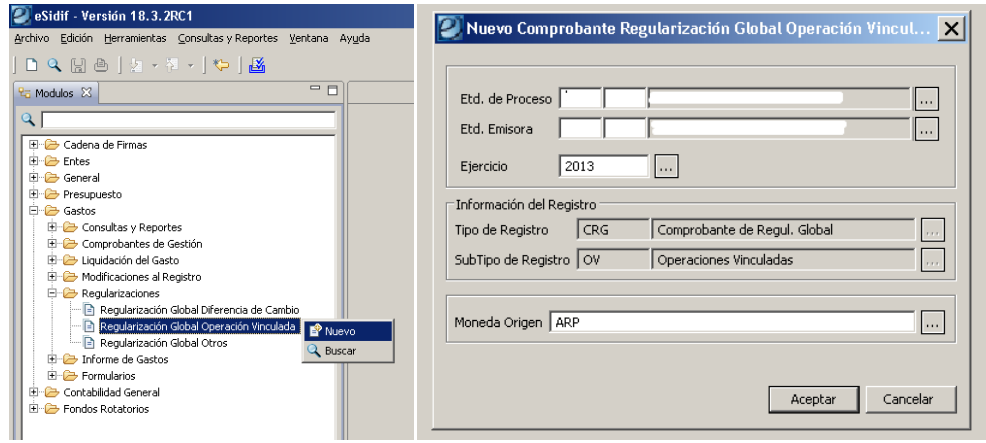

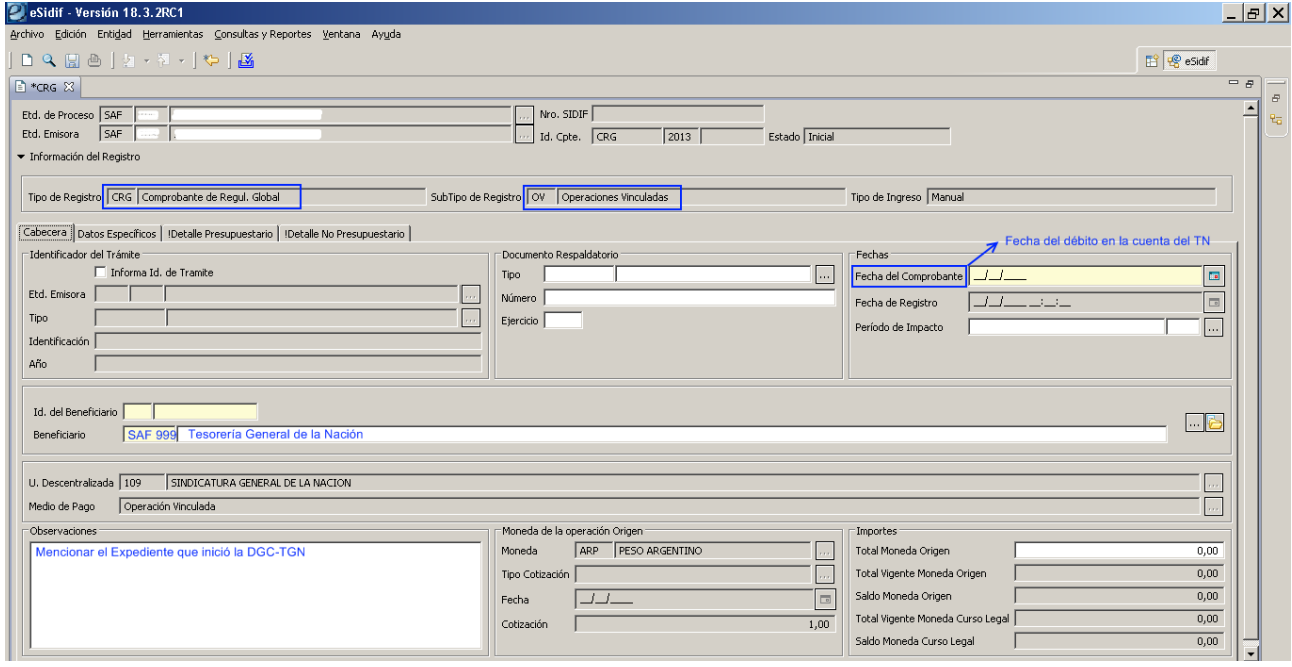

En la solapa de Datos Específicos deberá seleccionar el Comprobante del Vínculo generado por el Organismo AC.

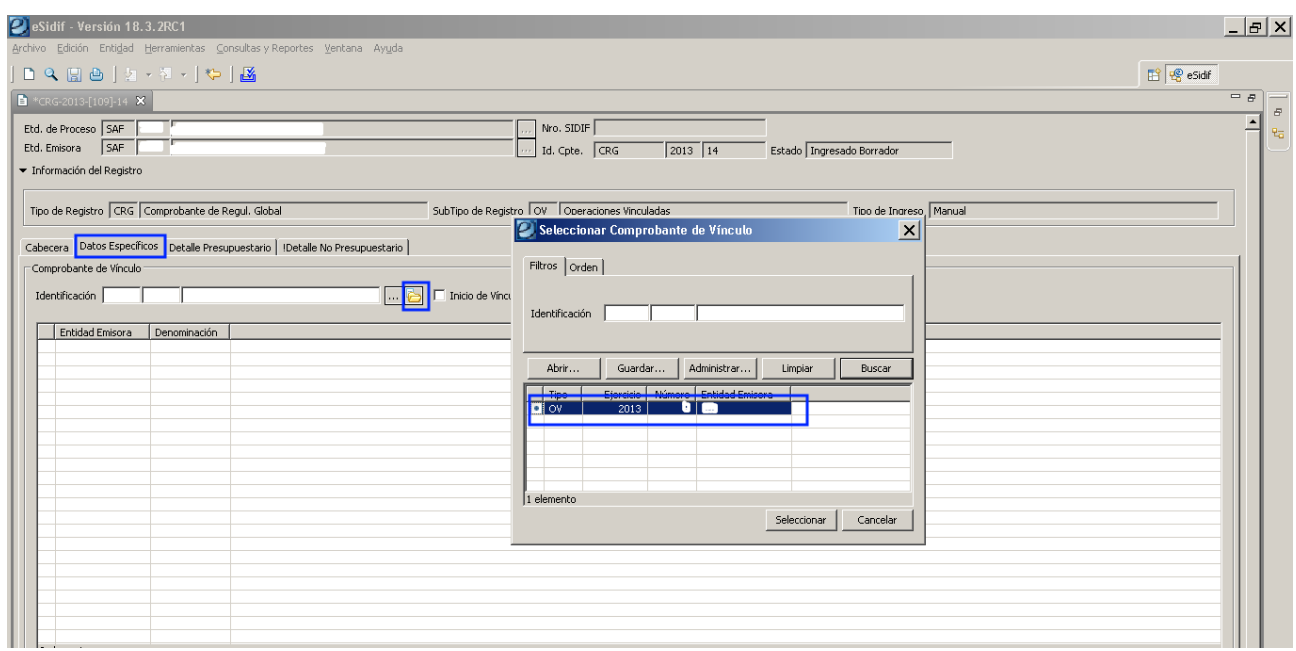

En la solapa Detalle Presupuestario deberá ingresarse como Objeto del Gasto el Inciso 7.

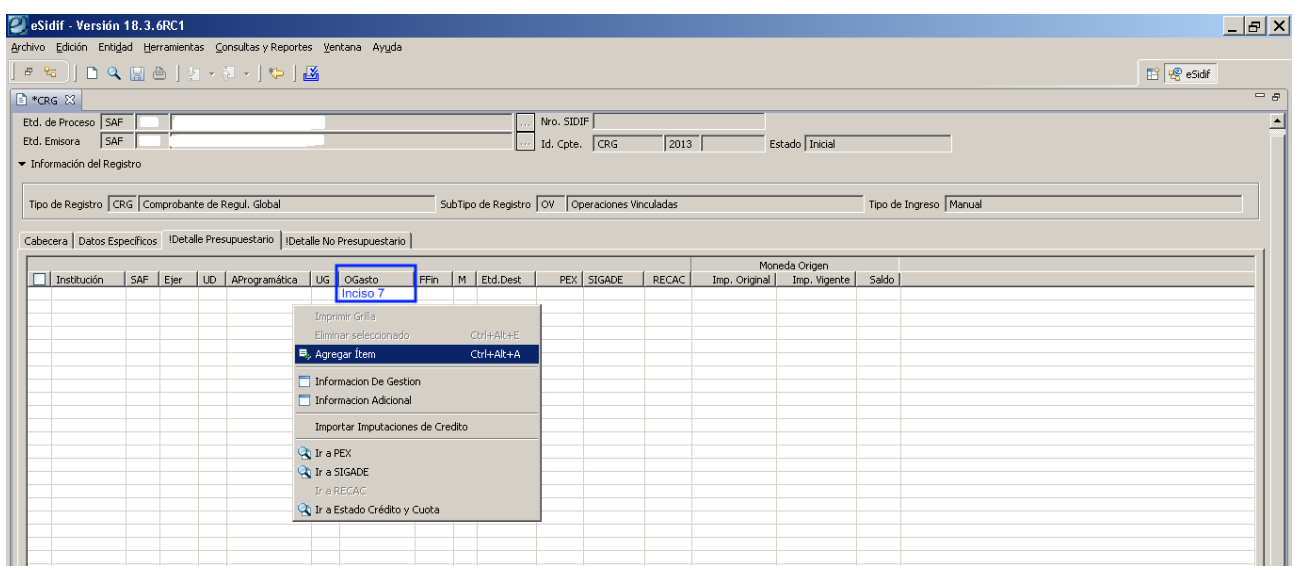

Una vez emitidos los formularios mencionados con anterioridad, el Organismo Descentralizado deberá remitir a la Dirección de Cuentas Bancarias (D.A.C.B.) – TGN el Expediente iniciado por la D.G.C., el mismo deberá contener:

> Copia de TODOS los formularios/comprobantes emitidos, tanto por la Administración Central como por el Organismo Obligado.

 $\triangleright$  Si la obligación se canceló parcialmente, se deberá incluir Nota dirigida a la DACB, en la que se detalle para cada vencimiento reclamado, la justificación del cumplimiento parcial: si fue por falta de crédito presupuestario o si se canceló con otra fuente de financiamiento (con movimiento de fondos).

 $\triangleright$  Se recuerda, que el importe registrado en el comprobante de recursos como en el de gastos emitidos por ese Organismo Descentralizado, debe coincidir con el importe de la figurativa recibida del organismo de la Administración Central, por lo que éste último deberá tener en cuenta el monto de la partida presupuestaria destinada a la cancelación de la obligación del OD con el Tesoro Nacional (Inciso 7) al momento de requerir dicho OD el gasto figurativo a su favor.

#### D. Dirección de Administración de Cuentas Bancarias – TGN: Emisión del Informe de Recursos de Tipo REG Etapa DyP:

La Dirección de Administración de Cuentas Bancarias deberá emitir un comprobante de regularización del registro de recursos indicando como Medio de Percepción OV, que incluirá la información del punto 1 de la Disposición Conjunta, y la imputación correspondiente al recupero del préstamo en función del comprobante/formulario que dio origen al crédito (AXT 268 "Incremento Otras Cuentas a Cobrar").

E. Dirección de Administración de Cuentas Bancarias – TGN: Agrega Comprobantes a la Operación Vinculada:

Posteriormente la DACB-TGN agregará al Comprobante de Operación Vinculada el formulario C-10 detallado en el punto B de este informe.

#### F. Dirección de Administración de Cuentas Bancarias – TGN: Conciliación del COV:

La Dirección de Administración de Cuentas Bancarias deberá conciliar el Comprobante de Operación Vinculada, informando todos sus registros a la Dirección de Gestión de Cobranzas, dando traslado al Expediente.

#### G. Contaduría General de la Nación: Cierre del COV:

Por último la Contaduría General de la Nación será quien proceda al cierre del COV luego de realizar los controles que estime necesarios.

#### PROCESO COMPLETO

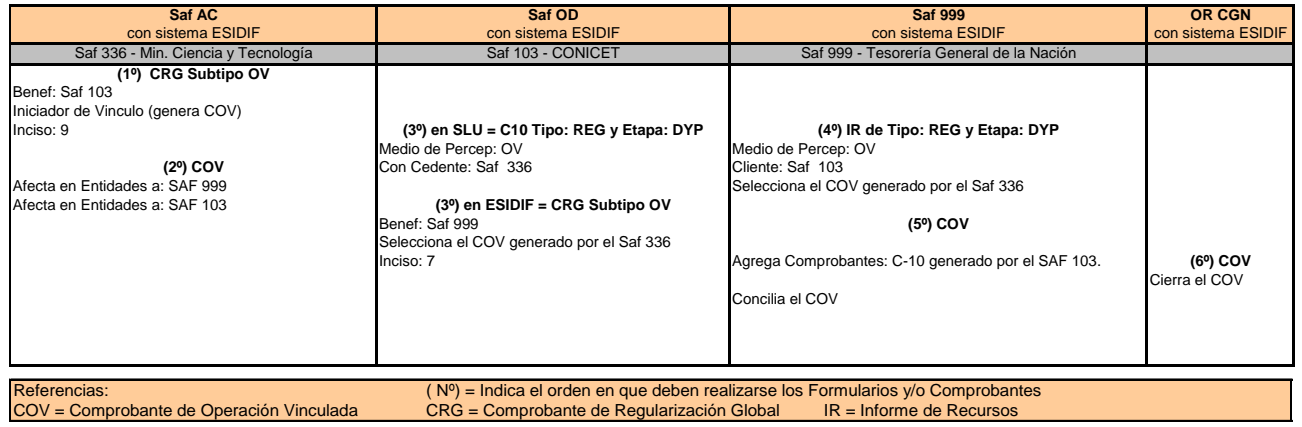

### ASPECTOS ADMINISTRATIVOS A TENER EN CUENTA:

1. El Expediente deberá contar como mínimo con las siguientes actuaciones:

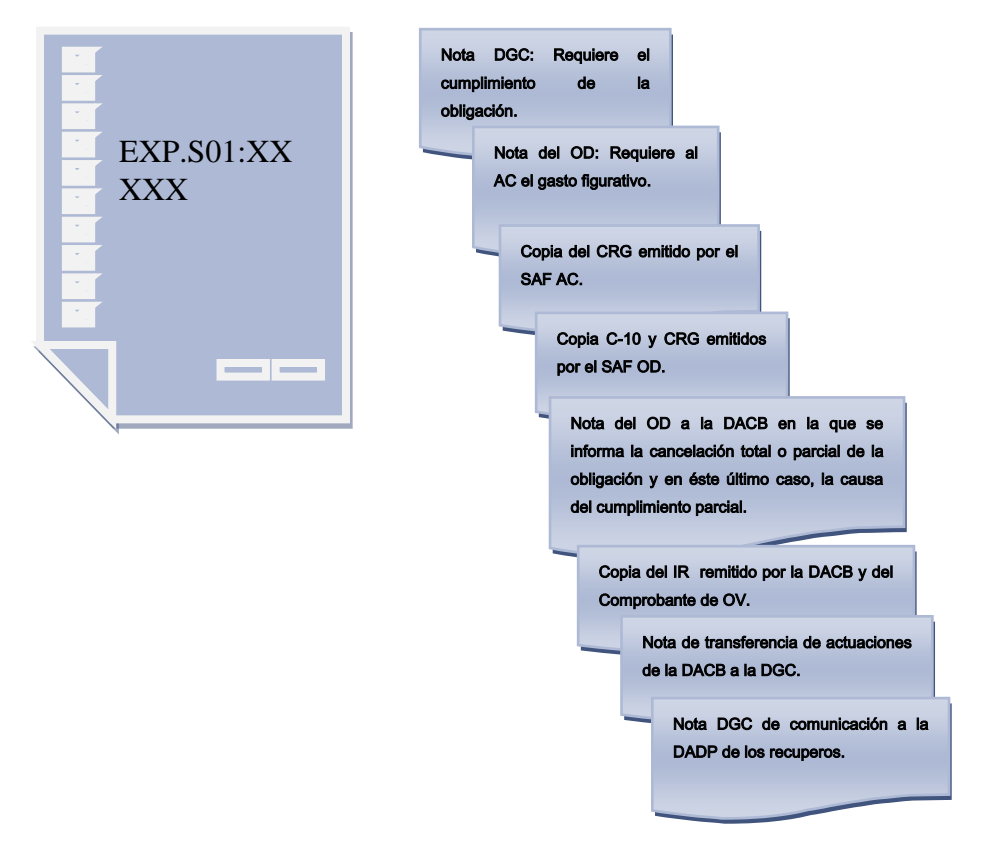

- 2. Si la cancelación de la obligación es parcial:
	- $\Rightarrow$  Porque se cancela con otras Fuentes de Financiamiento (con movimiento de fondos) y/o
	- $\Rightarrow$  Porque el OD no cuenta con crédito presupuestario suficiente: en este caso el organismo deberá informar a DGC las actuaciones por medio de las cuales se requiere a la Oficina Nacional de Presupuesto (ONP) el refuerzo presupuestario.

DGC solicitará la suma pendiente de ingreso en un nuevo Expediente.

#### Para tener en cuenta:

- Respetar el plazo mencionado por la Disposición Conjunta para que el Organismo Descentralizado requiera al SAF de la Administración Central el gasto figurativo: 5 días hábiles desde la recepción del requerimiento efectuado por la DGC.
- Remitir vía e-mail a DGC copia de la Nota mediante la cual el Organismo Descentralizado requiere al SAF de la Administración Central el gasto figurativo.
- $\triangle$  Evaluar con antelación suficiente la necesidad de requerir a la Oficina Nacional de Presupuesto el refuerzo presupuestario necesario para la cancelación de todos los vencimientos abonados al exterior por el Tesoro Nacional durante el año en curso.
- El Organismo Descentralizado deberá destinar la totalidad de la Contribución Figurativa recibida de parte del Organismo de la Administración Central, previamente solicitada por el mismo, para cancelar las obligaciones con el Tesoro Nacional indicadas en el presente instructivo.
- Una vez cumplidas todas las instancias anteriormente mencionadas, el Organismo Descentralizado deberá remitir el expediente a la Tesorería General de la Nación para que ésta proceda a registrar el IR correspondiente y conciliar el Comprobante de Operación Vinculada.